## **ddi**

ddi ddi.exe. , [ddi.exe.](https://docs.itvgroup.ru/confluence/pages/viewpage.action?pageId=124979906)

## ddi CUSTOM CUSTOM\_CHILD :

- 1. ddi.exe (. [ddi.exe\)](https://docs.itvgroup.ru/confluence/pages/viewpage.action?pageId=124979906).
- 2. **DDI** , CUSTOM CUSTOM\_CHILD, .

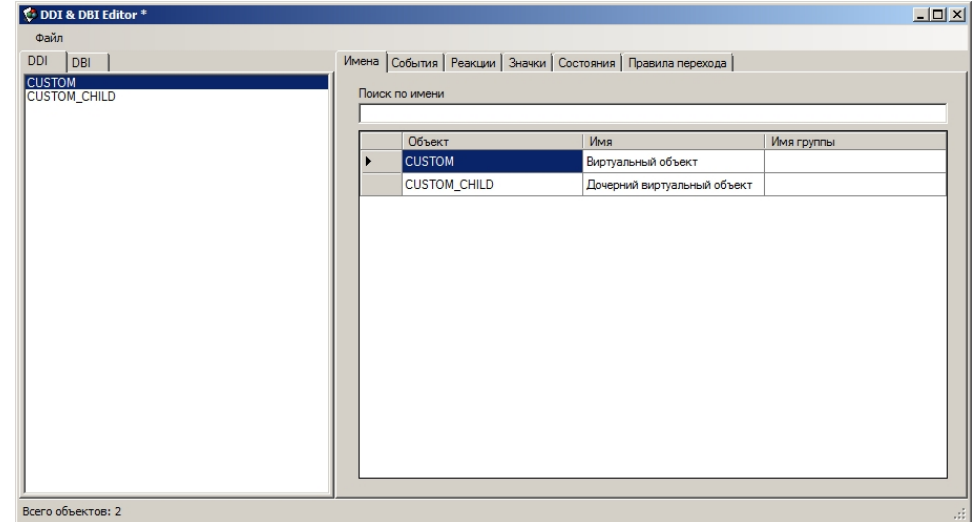

3. , (. ).

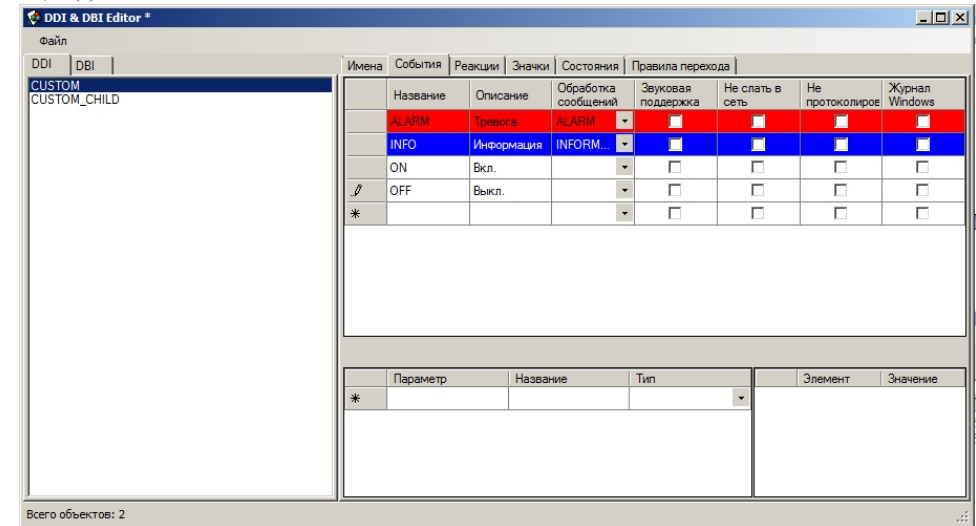

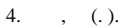

## $\odot$  .

 $\alpha$  ,  $\alpha$  ,  $\beta$  ,  $\alpha$  ,  $\beta$ 

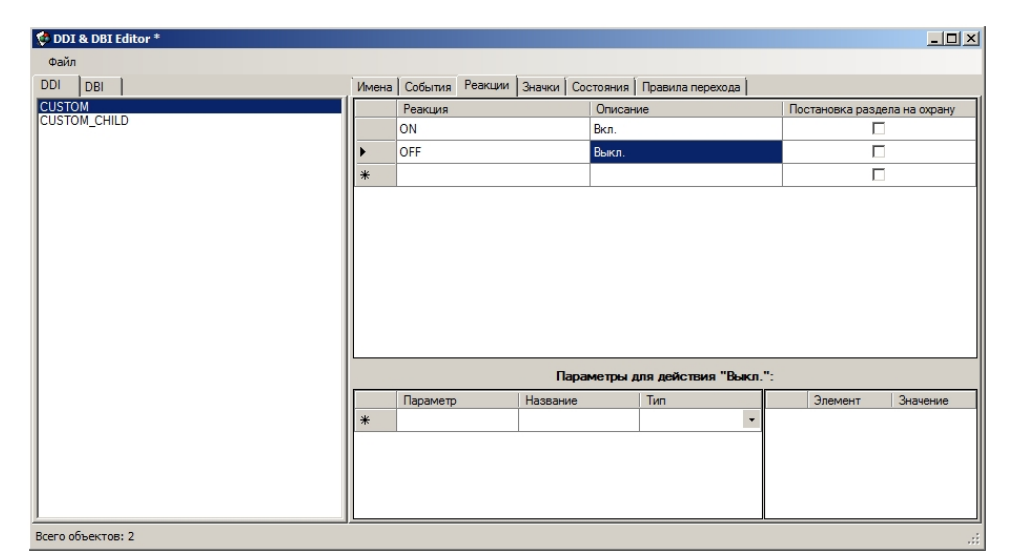

## 5. ,  $-ON$  OFF.

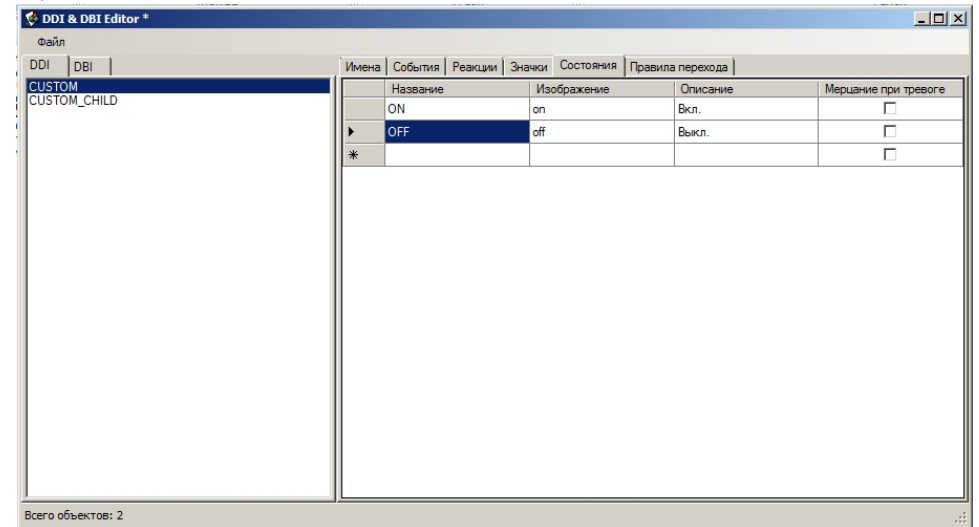

**.**

, < >\Bmp. , CUSTOM custom\_off.bmp custom\_on.bmp, ON OFF. .

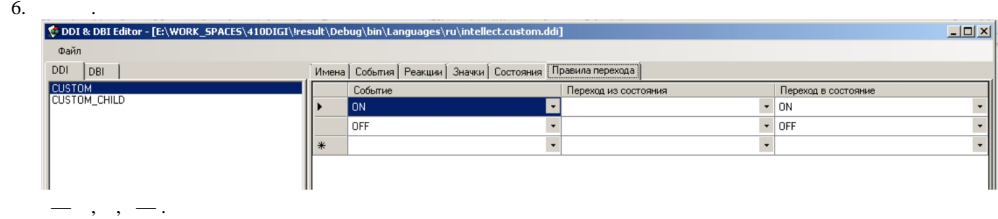

: CUSTOM||ON, ON, CUSTOM||OFF — OFF.

7. . ddi , , C:\Program Files (x86)\\Languages\ru\intellect.custom.ddi

ddi .